# Travel Company Authorizations (eConfirmations) API

February 2024

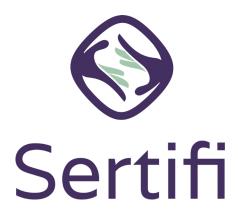

© Sertifi Inc.

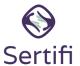

Sertifi Travel Company Authorizations (formerly eConfirmations) provide seamless B2B payment delivery between travel companies, including travel management companies (TMCs), virtual card providers, and travel suppliers, such as hotels. Throughout this guide, the business sending the payment information to the hotel via Sertifi are referred to as the Travel Company Authorizations Provider.

This guide provides example requests sent with the authentication token, a sample expected response, and information about error codes and field definitions.

For full details on the Travel Company Authorization API endpoints, refer to our online documentation.

#### **Contents**

Getting a token - 3
Calling the API - 4
Getting a list of in-network portals - 5
Getting a return receipt - 6
Getting a list of in-network portals with specific criteria - 7
Receiving errors - 8
Field Definitions - 9
Workflow Overview - 11
Portal view and Swagger value definitions - 12

#### **Getting a token**

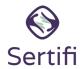

#### **Example Request**

POST /sertifists/connect/token

Content-Type: application/x-www-form-urlencoded

**Host:** sertifi.com/sertifists/connect/token (for production) or sandbox.sertifi.net/sertifists/connect/token (for sandbox)

grant\_type=client\_credentials&client\_id=clientname&scope=econfirmationsAPI&client\_secret=secret

# **Example Response** HTTP/1.1 200

**HTTP**/1.1 200 **status:** 200

**Content-Type:** application/json; charset=UTF-8

**Date:** Thu, 14 Mar 2019 14:58:15 GMT

Note: an authentication token is needed for all other API calls; tokens expire 15 minutes (900 seconds) from the moment of creation.

Date: Thu, 14 Mar 2019 14:58:15 GMT {"access\_token":"9a30910f1a3425c21e27fabc5ffb82cf5281caa9af88305043393 f0601462c82t","expires\_in":900,"token\_type":"Bearer"}

#### **Calling the API**

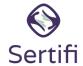

Construct a request using the returned access token:

POST v1/econfirmations/4c4e95a8-fa4b-4c3d-936c-20452fddce3c HTTP/1.1

**Content-Type:** application/json

Authorization: Bearer 9a30910f1a3425c21e27fabc5ffb82cf5281caa9af88305043393f0601462c82

**Host:** https://econfirmations.sertifi.net (for production) or https://econfirmations-sb.sertifi.net (for sandbox)

```
{
      "card": {
                   "cardHolderName": "Card Issuer",
                   "cardNumber": "4111XXXXXXXXX1234",
                   "cardType": "VA"
                   "expirationDate": "2024-12-31",
                   "token": "8ffcb6b1324f41958288f6f939d2c927"
            },
      "company":
                   "address": "333 W 35th St, Chicago, IL 60616",
                   "name": "Southside Ball Club LLC"
      "contact": {
                   "phoneNumber": "0123 456 7890",
                   "emailAddress": "jsmith@example.com",
                   "invoiceEmailAddress": "hotel@example.com"
      "paymentInstructions": "Room, tax, parking",
      "traveler": {
                   'FirstName": "Jane",
                   "LastName": "Smith"
      "referenceNumber": "Smith345",
      "arrivalDate": "2022-10-12T00:00:00"
}
```

#### **Example Response**

```
HTTP/1.1 200 OK
```

Content-Type: application/json; charset=utf-8

Date: Fri, 15 Mar 2019 14:27:56 GMT

Content-Length: 63

```
{
    "transactionId": "aab19b16-368dc-348e-aac2-2b4c87a6d3c1"
}
```

#### **Getting a list of in-network portals**

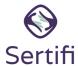

If you're a virtual card provider or travel agency, you can request a list of in-network providers that can accept your travel company authorization.

**Note:** The **propertyAddress** parameter from the **/portal** endpoint is the primary field for matching with hotels that have Travel Company Authorizations enabled. Sertifi uses the <u>Bing API address format</u>.

We recommend periodically reviewing the list of enabled hotels to find new hotels that have been added, and to save their Sertifi PropertyIDs to your database.

#### **Example Request**

GET /v1/econfirmations/Portals ?page=1&perPage=100

**Content-Type:** application/json

**Authorization:** Bearer 9a30910f1a3425c21e27fabc5ffb82cf5281caa9af88305043393f0601462c82

**Host:** https://econfirmations.sertifi.net (for production) or https://econfirmations-sb.sertifi.net (for sandbox)

```
"metadata": {
      "totalNumberOfPortals": 1,
      "pageSize": 1000,
      "currentPage": 1,
      "hasPreviousPage": "No",
      "hasNextPage": "No"
      },
"portals": [
            "portalName": "Sandbox Test Site",
            "portalURL": "sandbox.sertifi.net/testsite",
            "propertyAddress": "233 S Wacker, Chicago, IL 60606",
            "propertyID": "86df4960-6ed7-4d4d-ad87-1490408897a1",
            "propertySupportPhone": "630-555-5555"
            "propertySupportEmail": "example@sertifi.com",
            "portalGDS": [
                          "gdsName": "Sabre",
                         "code": "24601"
                         ʻgdsName": "Amadeus",
                         "code": "YCYTNI"
      1
```

#### **Getting a return receipt**

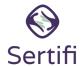

You can request a travel company authorization record via the API. By passing the transaction ID for the record you'd like to check, the API provides a JSON object of the record that includes if it has been unmasked by the hotel, processed, and so on. Note that **all times in the reponse will be based in Central Standard Time (CST)**.

#### **Example Request**

**GET** v1/econfirmations/<transaction id>

Content-Type: application/json

Authorization: Bearer 9a30910f1a3425c21e27fabc5ffb82cf5281caa9af88305043393f0601462c82

**Host:** https://econfirmations.sertifi.net (for production) or https://econfirmations-sb.sertifi.net (for sandbox)

```
{
    "card": {
         "cardHolderName": "John Smith",
         "cardType": "MasterCard",
         "expirationDate": "2020-08-25T00:00:00"
     paymentMethodAccessData": {
         "lastAccessDate": "2023-03-09T12:17:31.7400000"
    },
"company": {
    "-ddress
         "address": "1060 West Addison, Chicago, IL 60613",
         "name": "Northside Baseball Inc"
    "contact": {
         "phoneNumber": "555555555",
         "emailAddress": jsmith@example.com,
         "invoiceEmailAddress": travelpartner@example.com,
         "supportEmailAddress": support@travelpartner.com, supportPhoneNumber": "123-456-7890"
    "paymentInstructions": "Room, tax and parking",
    "traveler": {
         "firstName": "John",
         "lastName": "Smith"
    },
    "otherFields": {},
"referenceNumber": "12345678",
    "arrivalDate": "2041-07-26T00:00:00",
    "createdDate": "2023-03-09T12:16:52-06:00"
    "processedDate": "2023-03-09T12:18:12-06:00",
    "transactionId": "31c0719a-594a-4f7c-86bb-4802df6bca3a"
```

# Getting a list of in-network portals with specific criteria

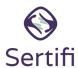

You can use the API to request a list of in-network portals that meet certain criteria, such as every portal with "Windy City" in the portal name.

#### **Example Request**

**GET** /v1/econfirmations/Portals/search?PortalName=Windy&page=1&perPage=1

**Content-Type:** application/json

**Authorization:** Bearer 9a30910f1a3425c21e27fabc5ffb82cf5281caa9af88305043393f0601462c82

**Host:** https://econfirmations.sertifi.net (for production) or https://econfirmations-sb.sertifi.net (for sandbox)

```
{
    "metadata": {
        "totalNumberOfPortals": 109,
        "pageSize": 1,
        "currentPage": 1,
        "hasPreviousPage": "No",
        "hasNextPage": "Yes"
   },
"portals": [
            "portalName": "Windy City Hotel",
            "portalURL": "sandbox.sertifi.net/windycityhotel",
            "propertyAddress": "233 S Wacker, Chicago, IL 60606",
            "propertyID": "86df4960-6ed7-4d4d-ad87-1490408897a1",
            "propertySupportPhone": "630-555-5555",
            "propertySupportEmail": "example@windycityhotel.com",
             "portalGDS":[
                         "gdsName": "Sabre",
                         "code": "24601"
                         "gdsName": "Amadeus",
                         "code": "YCYTNI"
            }
      ]
```

# **Receiving errors**

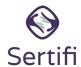

Errors from the Travel Company Authorization API are returned in the format of an HTTP Status Code, followed by an error message.

The most common errors you might receive when using the API include:

| HTTP Status | Error Message                                                                                      | Explanation                                                                                                    |
|-------------|----------------------------------------------------------------------------------------------------|----------------------------------------------------------------------------------------------------|
| 400         | The given virtual card provider doesn't have permission to send requests to the associated portal. | This occurs if you try to send information to a portal for which you don't have access.                                                                                                    |
| 404         | There isn't an account associated with Property ID xxxx-xxx-xxxx-xxxx-xxxx. Send a new request.    | This occurs if you try to send to an invalid property ID.                                                                                                    |
| 500         | An unexpected error occurred.                                                                      | The 500 response is a general-purpose error code due to an unexpected condition that prevents the request from being fulfilled.  A 500 Error could potentially mean that the propertyld is incorrect, or that the hotel portal is not enabled for the Travel Company Authorization provider. |

### **Field Definitions**

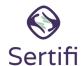

The following table provides the field definitions for the travel company authorizations API.

| Object  | Field               | Required? | Field Type         | Definition                                                                                                    |
|---------|---------------------|-----------|--------------------|----------------------------------------------------------------------------------------------------|
| Card    | CardHolderName      | Yes       | String             | The name that appears on the card used for the reservation                                                                                    |
|         | CardNumber          | Yes       | String             | The card number                                                                                                    |
|         | CardType            | Yes       | String             | The brand or network of the card, like Visa or American Express                                                                               |
|         | ExpirationDate      | Yes       | String (date-time) | The card's expiration date                                                                                                    |
|         | Token               |           | String             | The tokenized credit card number. A tokenized number allows both parties to process a payment without revealing the actual credit card number |
| Company | Address             |           | String             | The address of the company that will be paying for the charges                                                                                |
|         | Name                |           | String             | The name of the company that will be paying for the charges                                                                                   |
| Contact | PhoneNumber         |           | String             | The phone number of the company that will be paying for the charges                                                                           |
|         | EmailAddress        | Yes       | String             | The email address of the company that will be paying for the charges                                                                          |
|         | InvoiceEmailAddress |           | String             | The email address used for sending the folio receipt that includes detailed charges, payments, and any remaining balances                     |
|         | SupportEmailAddress |           | String             | The support email address of the company paying for the charges                                                                               |
|         | SupportPhoneNumber  |           | String             | The support phone number of the company paying for the charges                                                                                |

# Field Definitions (continued)

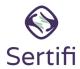

| Object              | Field     | Required? | Field Type                         | Definition                                                                                                    |
|---------------------|-----------|-----------|------------------------------------|----------------------------------------------------------------------------------------------------|
| PaymentInstructions |           | Yes       | String (up to 4,000<br>characters) | Notes about specific payment instructions for approved or restricted charges like taxes or parking.            |
| Traveler            | FirstName |           | String                             | The first name of the traveler staying at the hotel.                                                           |
|                     | LastName  |           | String                             | The last name of the traveler staying at the hotel.                                                            |
| ReferenceNumber     |           | Yes       | String                             | The reference number of the reservation. This should match the booking confirmation number in the hotel's PMS. |
| ArrivalDate         |           | Yes       | String                             | The date that the traveler is scheduled to arrive at the hotel.                                                |

#### **Workflow Overview**

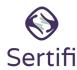

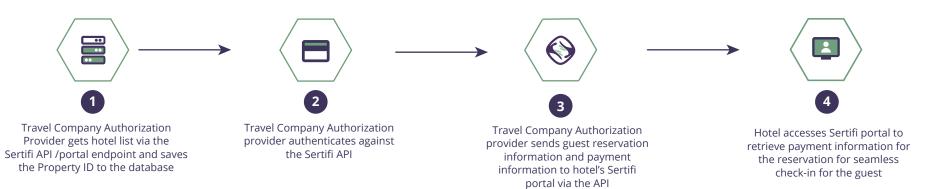

## **Portal View and Swagger Value Definitions**

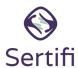

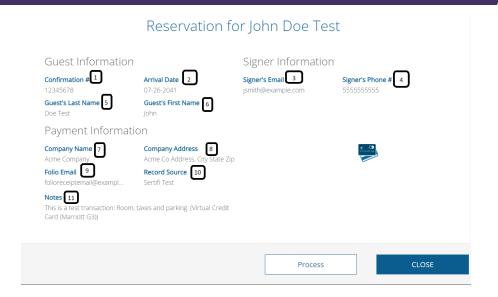

| #  | Portal View        | Swagger Value                                                  | Explanation                                                                                                    |
|----|--------------------|----------------------------------------------------------------|----------------------------------------------------------------------------------------------------|
| 1  | Confirmation #     | ReferenceNumber                                                | The reference number of the reservation; this should match the booking confirmation number in the hotel's PMS.            |
| 2  | Arrival Date       | ArrivalDate                                                    | The date that the traveler is scheduled to arrive at the hotel                                                            |
| 3  | Signer's Email     | EmailAddress                                                   | The email address of the company that will be paying for the charges                                                      |
| 4  | Signer's Phone #   | SupportPhoneNumber                                             | The support phone number of the company paying for the charges                                                            |
| 5  | Guest's Last Name  | LastName                                                       | The last name of the traveler staying at the hotel                                                                        |
| 6  | Guest's First Name | FirstName                                                      | The first name of the traveler staying at the hotel                                                                       |
| 7  | Company Name       | Name                                                           | The name of the company that will be paying for the charges                                                               |
| 8  | Company Address    | Address                                                        | The address of the company that will be paying for the charges                                                            |
| 9  | Folio Email        | InvoiceEmailAddress                                            | The email address used for sending the folio receipt that includes detailed charges, payments and any remaining balances. |
| 10 | Record Source      | N/A - Provider Name<br>Auto-populated in portal<br>by Sertifi. | N/A - Provider Name Auto-populated in portal by<br>Sertifi                                                                |
| 11 | Notes              | PaymentInstructions                                            | Notes about specific payment instructions for approved or restricted charges like taxes or parking                        |